# **5 Zahlenformate und deren Grenzen**

### **5.1 Erinnerung B-adische Zahlendarstellung**

Stellenwertsystem: Jede Ziffer hat ihren Wert, und die Stelle der Ziffer in der Zahl modifiziert den Wert.

$$
745 = 7 * 100 + 4 * 10 + 5 = (7 * 10 + 4) * 10 + 5
$$

Allgemeiner und formal:

$$
(d_{-m}\dots d_{-1}d_0, d_1d_2d_3\dots )_{\mathfrak{B}}
$$
  
= 
$$
\sum_{k=-m}^{\infty} d_k \mathfrak{B}^{-k} = d_{-m}\mathfrak{B}^m + \dots + d_1\mathfrak{B} + d_0 + \frac{1}{\mathfrak{B}}d_1 + \frac{1}{\mathfrak{B}^2}d_2 + \dots
$$

Wie im Dezimalsystem haben ganze Zahlen keine Nachkommastellen, rationale Zahlen werden nach dem Komma periodisch oder brechen ab (Nullenperiode). Es gibt keine einfache Periode mit Ziffer ( $\mathfrak{B}$ −1).

b

- $\mathfrak{B}$  ist **Basis** der Zahldarstellung, z.B.  $\mathfrak{B} = 2, 8, 10, 12, 16, 1000, 1024$ .
- $d_{-m}, \ldots, d_{-1}, d_0, d_1, d_2, \ldots$  sind Ziffern, d.h., bewertete *Symbole* mit Werten  $0, 1, \ldots, \mathfrak{B} 1$ .
- **Ziffernsymbole** sind  $0, 1, ..., 9$  wie üblich, dann  $A = 10, B = 11, ..., F = 15$ ;

für  $\mathfrak{B} \gg 16$  geklammerte Dezimalzahl als Symbol,  $(1234)_{10} = ((12)(34))_{100}$ .

#### **5.1.1 1234 zur Basis 7**

Fortlaufende Division mit Rest bis Quotient Null. Reste in umgekehrter Reihenfolge ergeben die Ziffern

$$
1234 \div 7 = 176 \text{ Rest } d_0 = 2 \quad | 1234 = 176 \div 7 + 2
$$
  
\n
$$
176 \div 7 = 25 \text{ Rest } d_{-1} = 1 \quad | 1234 = (25 \times 7 + 1) \times 7 + 2
$$
  
\n
$$
25 \div 7 = 3 \text{ Rest } d_{-2} = 4 \quad | 1234 = ((3 \times 7 + 4) \times 7 + 1) \times 7 + 2
$$
  
\n
$$
3 \div 7 = 0 \text{ Rest } d_{-3} = 3
$$

Nach Ablesen der Reste von unten nach oben

$$
(1234)_{10} = 3 \times 7^3 + 4 \times 7^2 + 1 \times 7 + 2 = (3412)_{7}
$$

## **5.1.2 5/7 zur Basis 3**

$$
\frac{5}{7} = \frac{1}{3} * \frac{15}{7} = \frac{1}{3} * \left(2 + \frac{1}{7}\right)
$$
  
=  $\frac{1}{3} * \left(2 + \frac{1}{3^2} * \frac{9}{7}\right) = \frac{1}{3} * \left(2 + \frac{1}{3^2} * \left(1 + \frac{2}{7}\right)\right)$ 

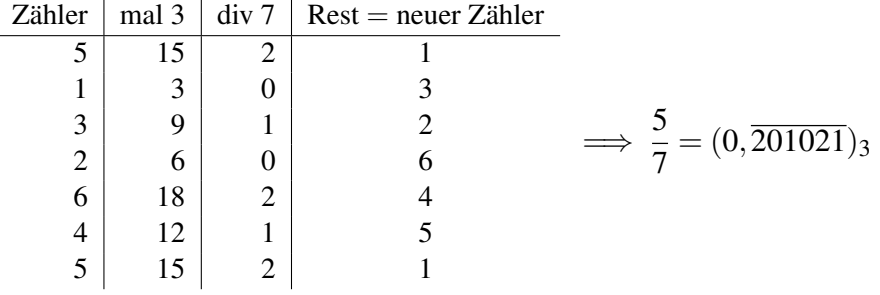

...

# **5.2 Binärdarstellung**

Basis  $\mathfrak{B} = 2$ , Ziffern=Symbole=Bit {0,1}

Rechenoperationen sind auf Bitebene durch Logikschaltungen realisierbar.

Wegen der festen Verdrahtung muss es eine fixierte maximale Stellenanzahl geben.

*Beispiel* mit 4 Bit, real sind es

8Bit für char,

16Bit für short,

32Bit für int und

64 Bit für long.

# **5.3 Binärdarstellung – ohne Vorzeichen**

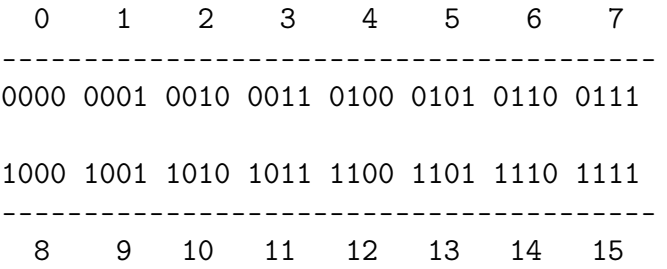

Rechenoperationen werden mod 2*<sup>n</sup>* durchgeführt, auf Überlauf hat der Programmierer zu achten (Raketenexplosion).

#### **5.4 Binärdarstellung – Vorzeichenbit**

Reserviere das führende Bit zur Speicherung des Vorzeichens, (*n*−1) Bit für den Betrag.

0 1 2 3 4 5 6 7 ---------------------------------------- 0000 0001 0010 0011 0100 0101 0110 0111 1000 1001 1010 1011 1100 1101 1110 1111 ----------------------------------------  $0 \t -1 \t -2 \t -3 \t -4 \t -5 \t -6 \t -7$ 

Ergibt zwei Darstellungen der Null, aufwendige Rechenoperationen mit Abspalten des Vorzeichens und Fallunterscheidung.

### **5.5 Binärdarstellung – Einerkomplement**

Vorzeichenwechsel erfolgt durch bitweises XOR, d.h. exklusives Oder oder Differenz (Komplement) zur Eins.

Das erste Bit signalisiert wieder das Vorzeichen, was folgende Zuordnung von Werten zu Bitmustern ergibt:.

0 1 2 3 4 5 6 7 ---------------------------------------- 0000 0001 0010 0011 0100 0101 0110 0111 1111 1110 1101 1100 1011 1010 1001 1000 ---------------------------------------- 0 -1 -2 -3 -4 -5 -6 -7

Wieder hat die Null zwei Darstellungen. Aber binäres Inkrement zählt überwiegend richtig mit Sprung von  $-15$  bei der 7,  $7 + 1 = 8 = -7 + 15$ 

Operationen mod  $15 = 2^4 - 1$ . So ist 16 mod  $15 = 1$ , daher muss jeder Übertrag am Ende dazuaddiert werden.

Bsp.:  $-2*3 = (1101)*(0011)$ 

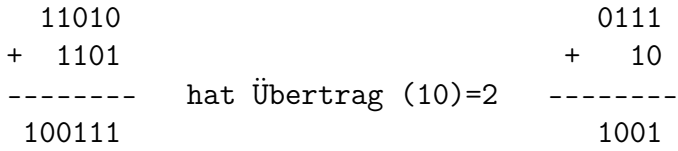

#### **5.6 Binärdarstellung – Zweierkomplement**

Eliminiere die doppelte Null durch Verschiebung der negativen Zahlen.

Vorzeichenwechsel durch bitweises XOR und nachfolgendes Inkrement, d.h. Addition von 1.

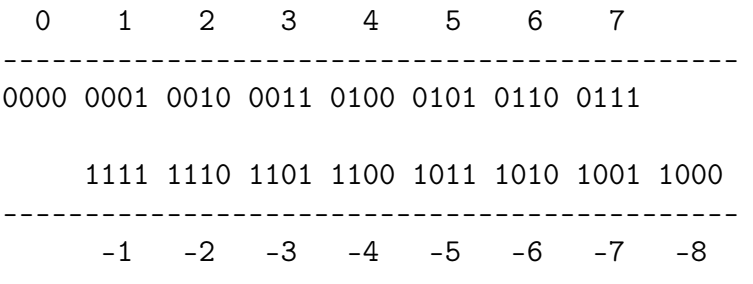

0 und −8 haben sich selbst als Zweierkomplement.

Rechenoperationen wie mit Restklassen mod  $16 = 2<sup>n</sup>$ , d.h. anfallende Überträge werden "vergessen".

Bsp.:  $-2*-3 = (1110)*(1101)$ 

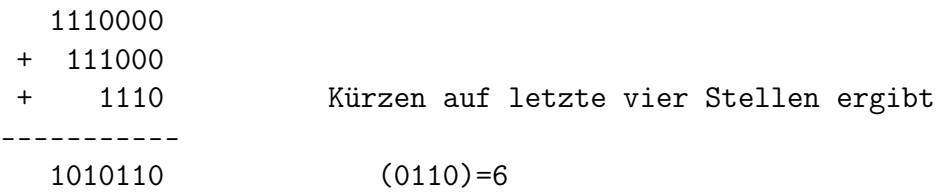

# **5.7 Gleitkommazahlen**

Darstellung nicht–ganzer Zahlen. Es gibt höchstens 2*<sup>n</sup>* verschiedene, wenn *n* die Bitbreite des Datentyps ist.

### Wissenschaftliche Notation

Im Dezimalsystem 1234,5678 für moderat große Zahlen

1,234*e*56 = 1,234 ∗ 10<sup>56</sup> oder 9,68328*e*−23 = 9,68328 ∗ 10−<sup>23</sup> für sehr große oder kleine Zahlen.

Man nennt den Dezimalbruchfaktor Mantisse und die Zehnerpotenz Exponent.

Im Computer wird wieder die Basis  $\mathfrak{B} = 2$  statt 10 verwendet.

### **5.8 Micro–Floats**

Zur Verdeutlichung ein 6-Bit-Format, real 32 Bit für single und 64 für double

s aaa bb

- *s* ist Vorzeichenbit,
- *aaa* 3 Bit Exponent, Wert ist  $(a_{-2}a_{-1}a_0)_2 3$ ,
- Die Exponenten 000 und 111 sind für Sonderfunktionen reserviert.
- *bb* ist normalisierte Mantisse mit Wert  $(1,b_1b_2)_2$ .
- zusammen ergibt dies den Wert (−1) *s* · 2 (*aaa*)2−3 (1.*bb*)<sup>2</sup>

Von der größten zur kleinsten normalen Zahl:

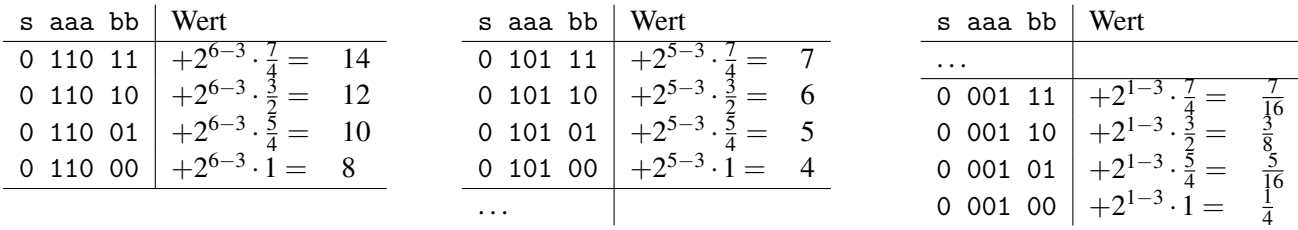

Es gibt eine Lücke von 0 bis  $\frac{1}{4}$ , unmittelbar danach ist die Auflösung  $\frac{1}{16}$ . Füllen der Lücke mit nichtnormalisierten oder subnormalen Zahlen, der Exponent ist dabei 000, wird aber als 001 interpretiert. Mantisse wird als  $(0,b_1b_2)_2$  interpretiert, also zusammen als  $(-1)^s \cdot 2^{(001)_2-3}(0.bb)_2 = (-1)^s \cdot 2^{(000)_2-3}(b.b)_2$ . Der Exponent (111) wird für Fehlermeldungen verwendet.

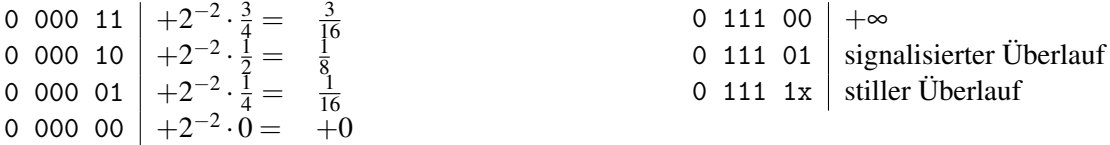

# **5.9 Übliche IEEE-Formate**

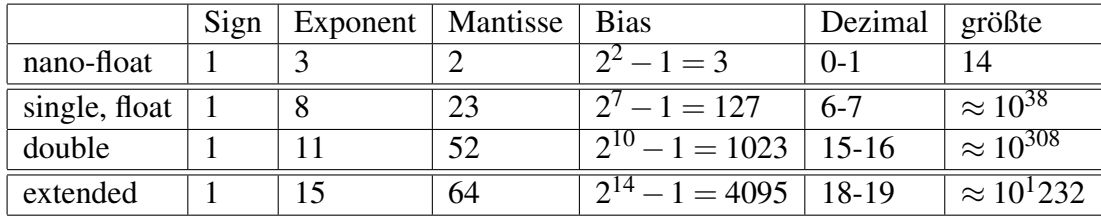

single und double sind exakt spezifiziert und funktionieren in vielen Prozessoren auf gleiche Weise.

extended ist ein Vorschlag für die prozessorinterne Realisierung der Gleitkommaarithmetik.